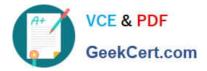

# 1Z0-160<sup>Q&As</sup>

### Oracle Database Cloud Service

## Pass Oracle 1Z0-160 Exam with 100% Guarantee

Free Download Real Questions & Answers **PDF** and **VCE** file from:

https://www.geekcert.com/1z0-160.html

100% Passing Guarantee 100% Money Back Assurance

Following Questions and Answers are all new published by Oracle Official Exam Center

Instant Download After Purchase

100% Money Back Guarantee

- 😳 365 Days Free Update
- 800,000+ Satisfied Customers

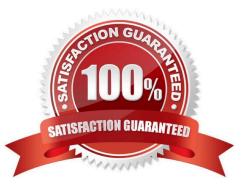

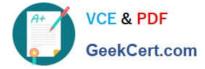

#### **QUESTION 1**

You created a Database as a Service (DBaaS) instance. This action also created a virtual machine and configured it for the DBaaS instance. It also created two user accounts. One of the users is oracle.

What three functions can be used by Oracle users in a Database Deployment?

- A. Grant privileges and roles to database users.
- B. Create database users.
- C. Back up and recover databases.
- D. Create tablespaces.
- E. Reboot a VM.

F. Use the sudo command to perform root user access operations.

#### Correct Answer: ABC

Explanation: Oracle is the Oracle Database administrator account you use to access the system and perform non-root database administration tasks. A home directory, /home/oracle, is created for this user. This user cannot use the sudo command to perform operations that require root-user access. Additionally, by default you cannot connect as this user to the compute node using SSH. You can add the public key to the user\\'s \$HOME/.ssh/authorized\_keys file to grant persistent SSH access, or you can connect as the opc user and then use the sudo -s command to start a root-user command shell, followed by an su - oracle command to switch to the oracle user.

Incorrect Answers:

F: root is the root administrator for the system. You do not have direct access to this account. To perform operations that require root-user access, use the sudo command as the opc, not the oracle, user.

References: https://docs.oracle.com/en/cloud/paas/database-dbaas-cloud/csdbi/linux-user-accounts

rac.html http://www.oracle.com/webfolder/technetwork/tutorials/obe/cloud/dbaas/ obe\_dbaas\_administering\_your\_database\_cloud\_service/ obe\_dbaas\_administering\_your\_database\_cloud\_service.html

#### **QUESTION 2**

The first step to connecting to Oracle Cloud is generating an SSH key pair.

To generate a key pair on a Unix or Linux machine, you would run the ssh-keygenutility.

What should be the number of bits in the key that must be created?

A. 1014

- B. 2024
- C. 2048

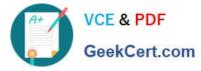

D. 1234

Correct Answer: C

Explanation:

To generate an SSH key pair on UNIX and UNIX-like platforms using the ssh-keygen utility:

1.

Navigate to your home directory:

\$ cd \$HOME

2.

Run the ssh-keygen utility, providing as filename your choice of file name for the private key:

\$ ssh-keygen -b 2048 -t rsa -f filename

The ssh-keygen utility prompts you for a passphrase for the private key.

3.

Enter a passphrase for the private key, or press Enter to create a private key without a passphrase Etc.

References: Using Oracle Database Cloud Service (February 2017), page 3-3

https://docs.oracle.com/en/cloud/paas/database-dbaas-cloud/csdbi/using-oracle-database-cloudservice.pdf

#### **QUESTION 3**

Which two statements are true about the Oracle software releases that are currently supported in a Database Deployment in Oracle Public Cloud?

- A. All versions and releases of Oracle Database 12c are supported.
- B. All versions and releases of Oracle Database 11g are supported.
- C. Oracle Database 11g Release 2 is supported.
- D. Oracle Database 12c is supported but only for single container databases.
- E. Oracle Database 12c Release 2 is supported.

Correct Answer: CE

Explanation:

Release 2 and 12c Release 1 (and 2) are supported.

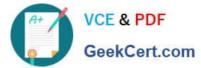

| ORAC                             | ILE.           |                          | Database Cloud Service                                                                   | recent angers a com • |
|----------------------------------|----------------|--------------------------|------------------------------------------------------------------------------------------|-----------------------|
| Create Databas                   | e Cloud Servic | e instance               |                                                                                          |                       |
| < Previous                       | Cancel         |                          | Subscription Release Edition Details Confirmation                                        | Next >                |
| Software Rele<br>Select the data |                | on for this Oracle Datab | ase Cloud Service instance.                                                              |                       |
|                                  |                |                          |                                                                                          |                       |
|                                  |                | •                        | Oracle Database 11g Release 2<br>Oracle Database Version 11.2.0.4<br>on Oracle Linux 6.4 |                       |
|                                  |                | •                        | Oracle Database 12c Release 1<br>Oracle Database Version 12.1.0.2<br>on Oracle Linux 6.4 |                       |
|                                  |                |                          |                                                                                          |                       |

References: http://www.oracle.com/webfolder/technetwork/tutorials/obe/cloud/dbaas/ obe\_dbaas\_creating\_an\_instance/obe\_dbaas\_creating\_an\_instance.html

#### **QUESTION 4**

Which statement is true about the Database Deployment and Database instances in Oracle Public Cloud?

A. An Oracle database instance can support only one Database Deployment.

B. A Database Deployment can support only one Oracle database instance.

C. An Oracle database instance can support multiple Database Deployment.

D. A Database Deployment runs in a pluggable database (PDB), which is contained in a multi-tenant container database (CDB).

E. A Database Deployment can support multiple Oracle database instances.

Correct Answer: E

References: https://docs.oracle.com/en/cloud/paas/database-dbaascloud/csdbi/dbdeployments.html#GUID-61C0A3F6-1760-47EC-8B3E-8B50AE1276D9

#### **QUESTION 5**

Which statement is true about Oracle Database Schema Service or Oracle Database Cloud Service (DBCS)?

A. Oracle Database Cloud Service does not require database administrators to administer the database.

B. Oracle Database Schema Service requires a database administrator to administer the schemas.

C. Oracle Database Cloud Service provides complete dedicated database instances with full administrative control for a subscriber.

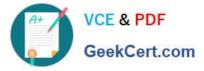

D. Oracle Database Schema Service provides database schemas with full administrative control for a subscriber.

Correct Answer: A

Explanation:

Database Schema Service is an individual service within the Oracle Cloud. Data within an individual

Database Schema Service is completely separated from data in all other services in the Oracle Cloud.

Database Schema Service administrators can define users for the services that they administer.

References:

https://docs.oracle.com/en/cloud/paas/database-dbaas-cloud/csdbi/service-roles-and-users.html

https://docs.oracle.com/cloud/latest/dbcs\_schema/CSDBU/GUID-EE7B1EC2-38D5-4CE8-8C0F6DED51776AF1.htm#CSDBU210

1Z0-160 VCE Dumps

1Z0-160 Practice Test

1Z0-160 Study Guide